# Multivariate Twin Analysis OpenMx 2012

Hermine Maes & Elizabeth Prom-Wormley

# Copy Files

#### nl.dat

### twinMulAceConNL\_yours.R

#### twinMulAceConNL.R

### Multivariate

- **Saturated Model** 
	- $\bullet$ equality of means/variances
- $\bullet$  Genetic Models (ACE)
	- $\bullet$ multivariate -> Cholesky **Decomposition**
	- Independent Pathway
	- $\bullet$ Common Pathway

### Data

• Dutch lab & questionnaire data  $\bullet$  MZ N=248 • DZ N=290

# Practical Example

- Verbal IQ
- Performance IQ
- Educational Achievement
- Attention Problems
- Inattention
- Hyperactivity

## Scientific Questions

- $\bullet$  Are these measures influenced by the same genes (single common factor)?
- Is there more than one factor (intelligence factor - attention factor)?
- What is the structure of C and E?

#### • Contribution of A, C, E factors to i b t t it

### Fit Statistics

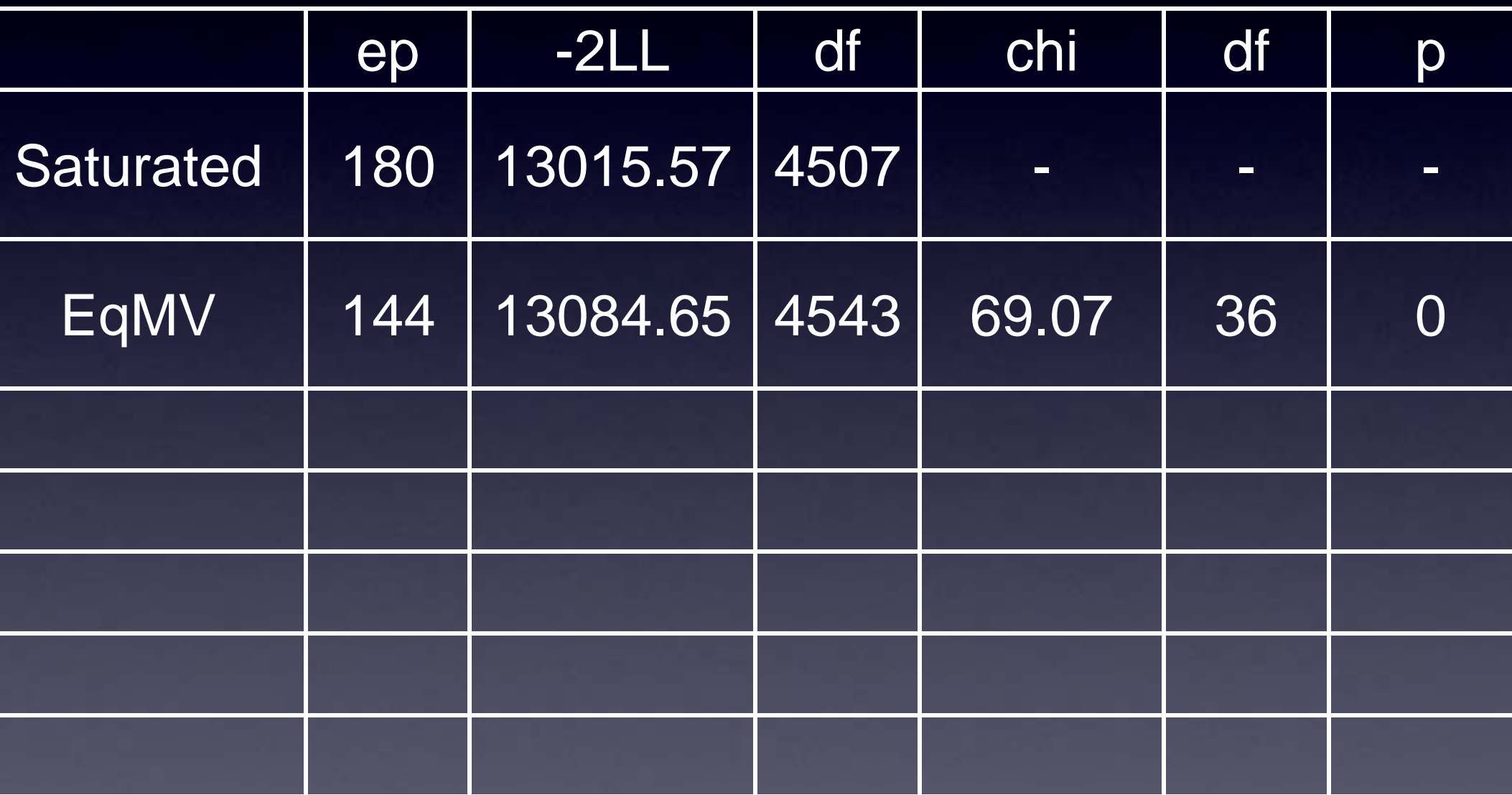

### **Chuolesky** Decomposition

#### $\bullet$ 'Saturated' Genetic Model

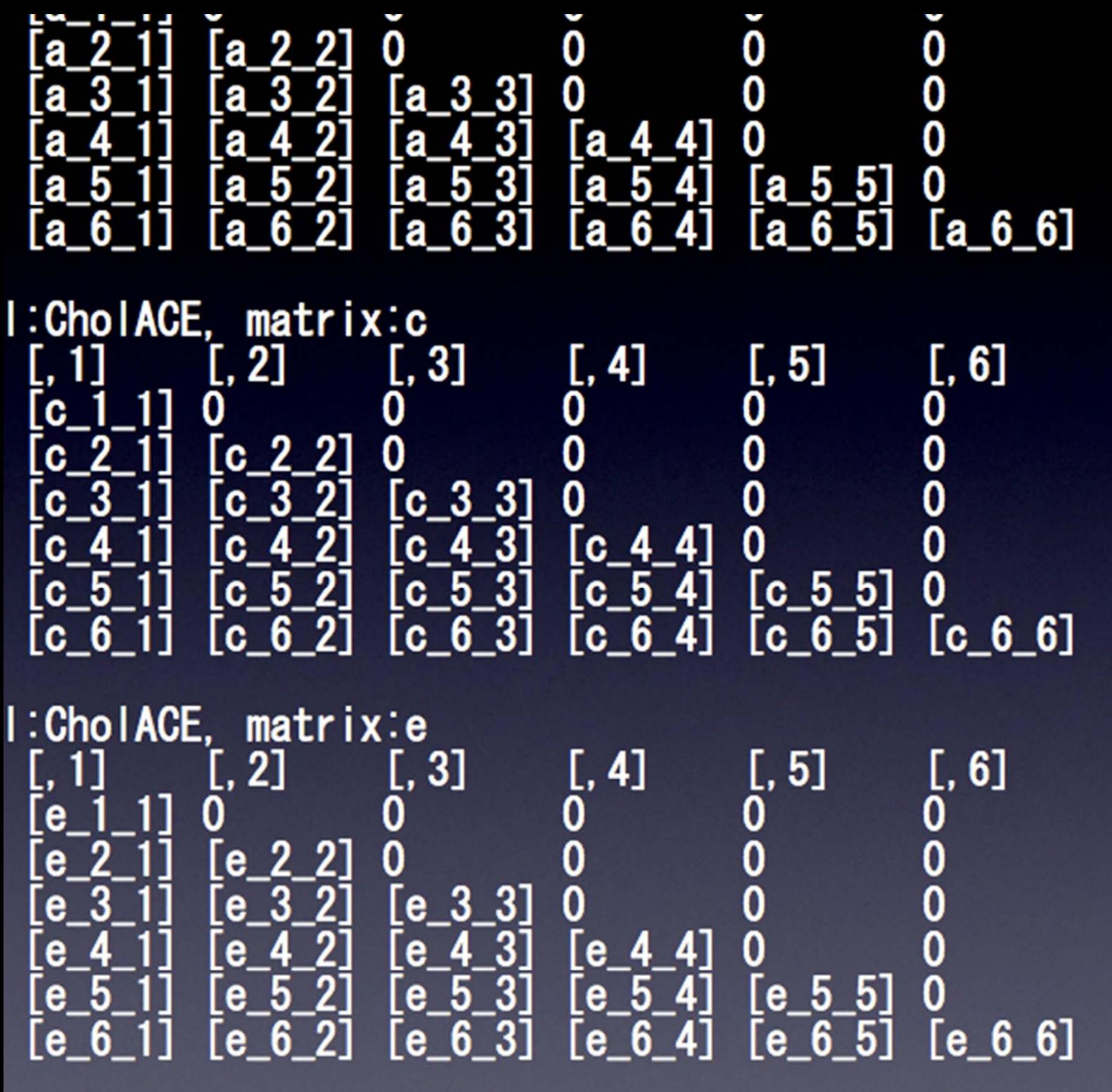

I:CholACE, matrix:Mean **Section** 

**PASSED** 

 $\mathbf{r} = \mathbf{r}$ 

**PLAN** 

### Fit Statistics

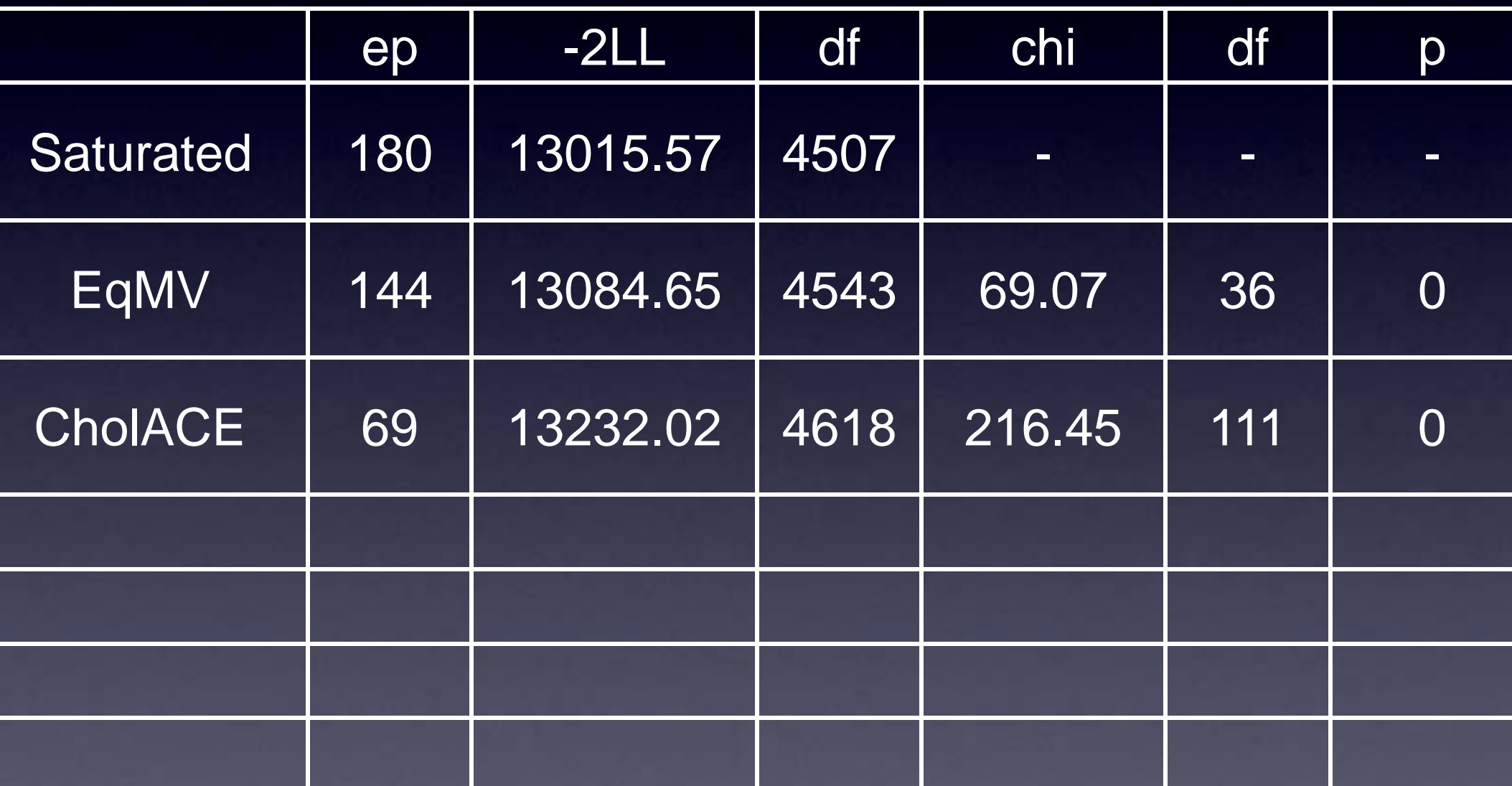

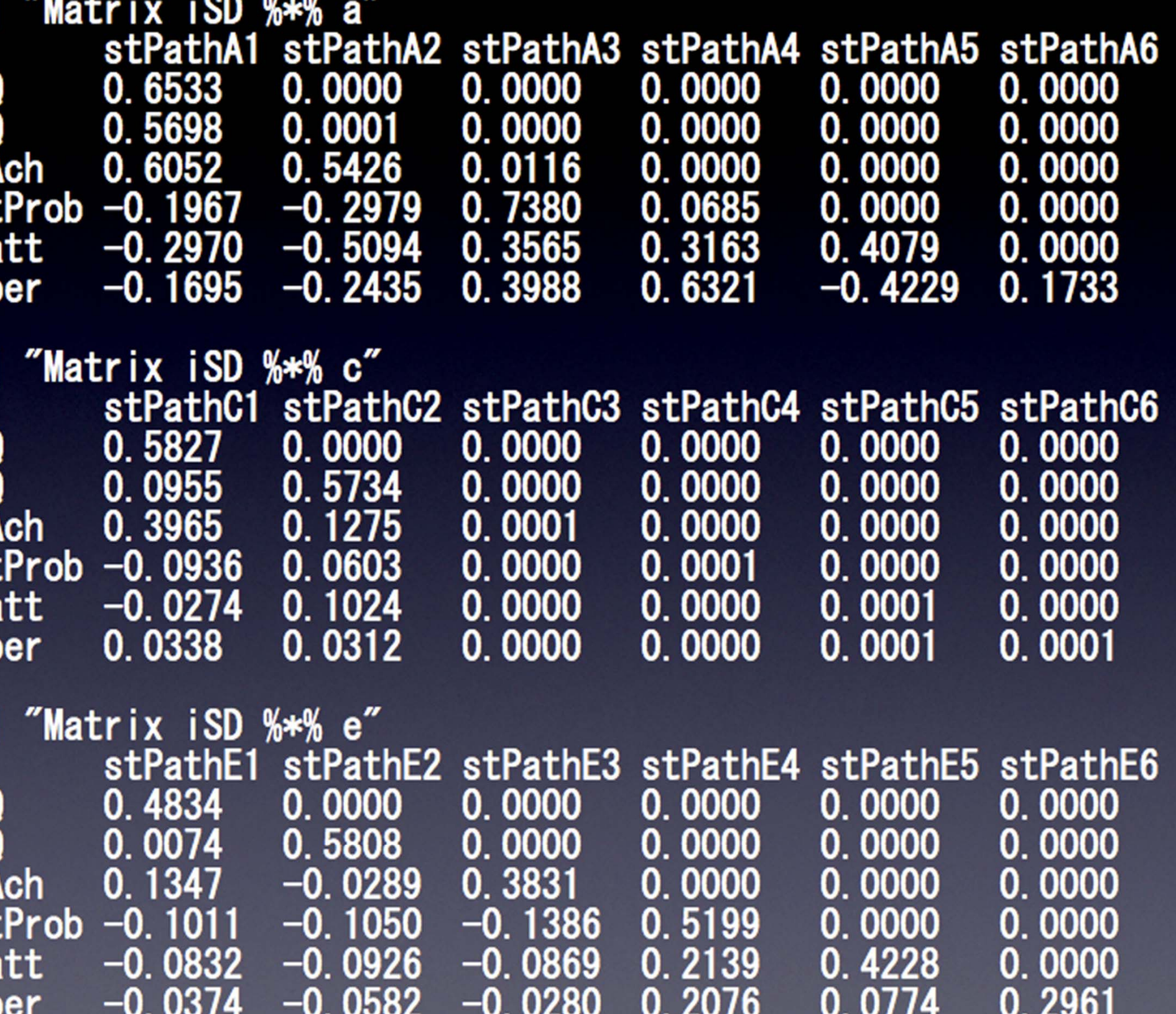

er

### Fit Statistics

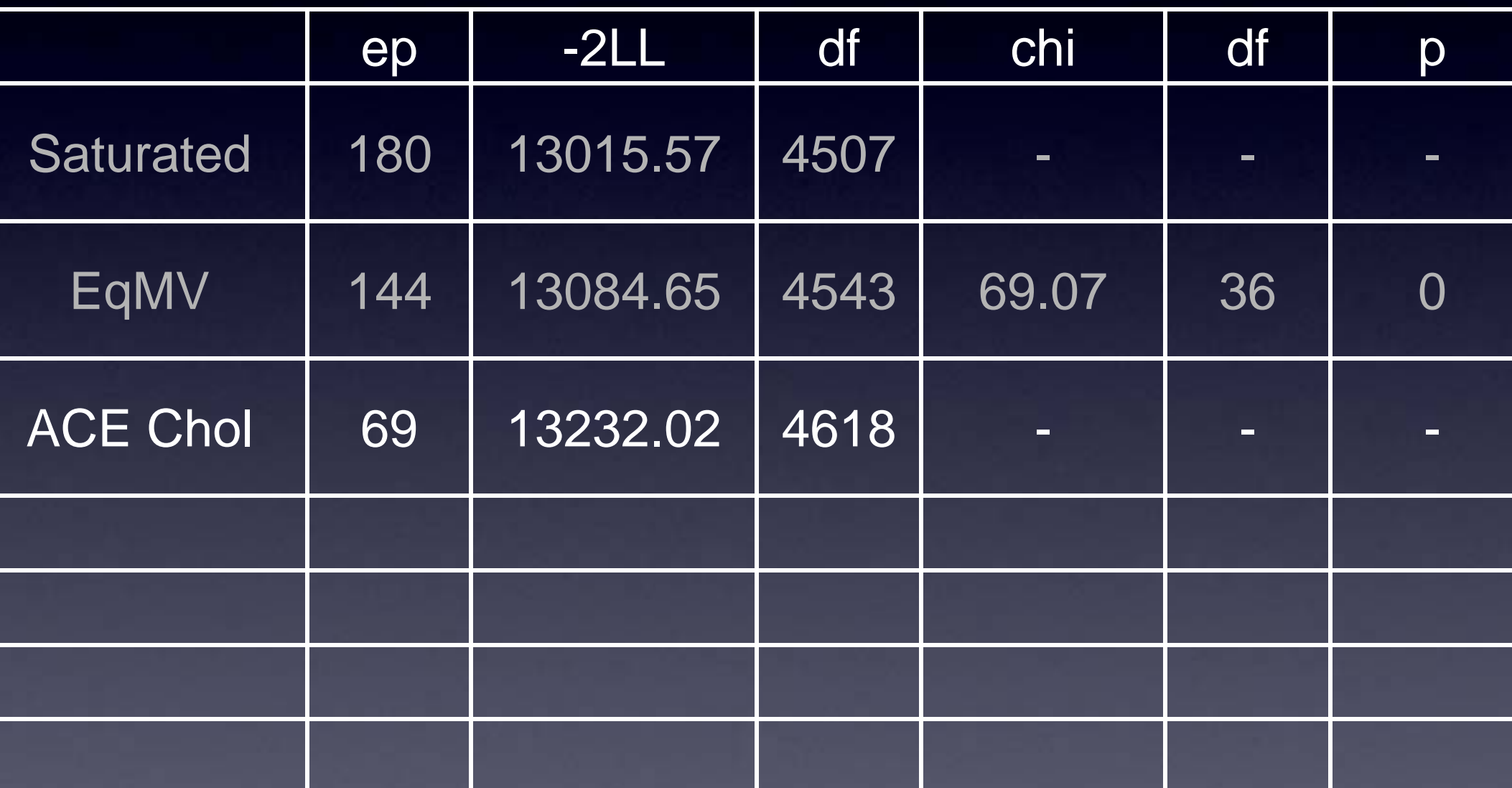

### Theoretical Models

#### **•** Independent Pathway • Common Pathway

### Common Factor

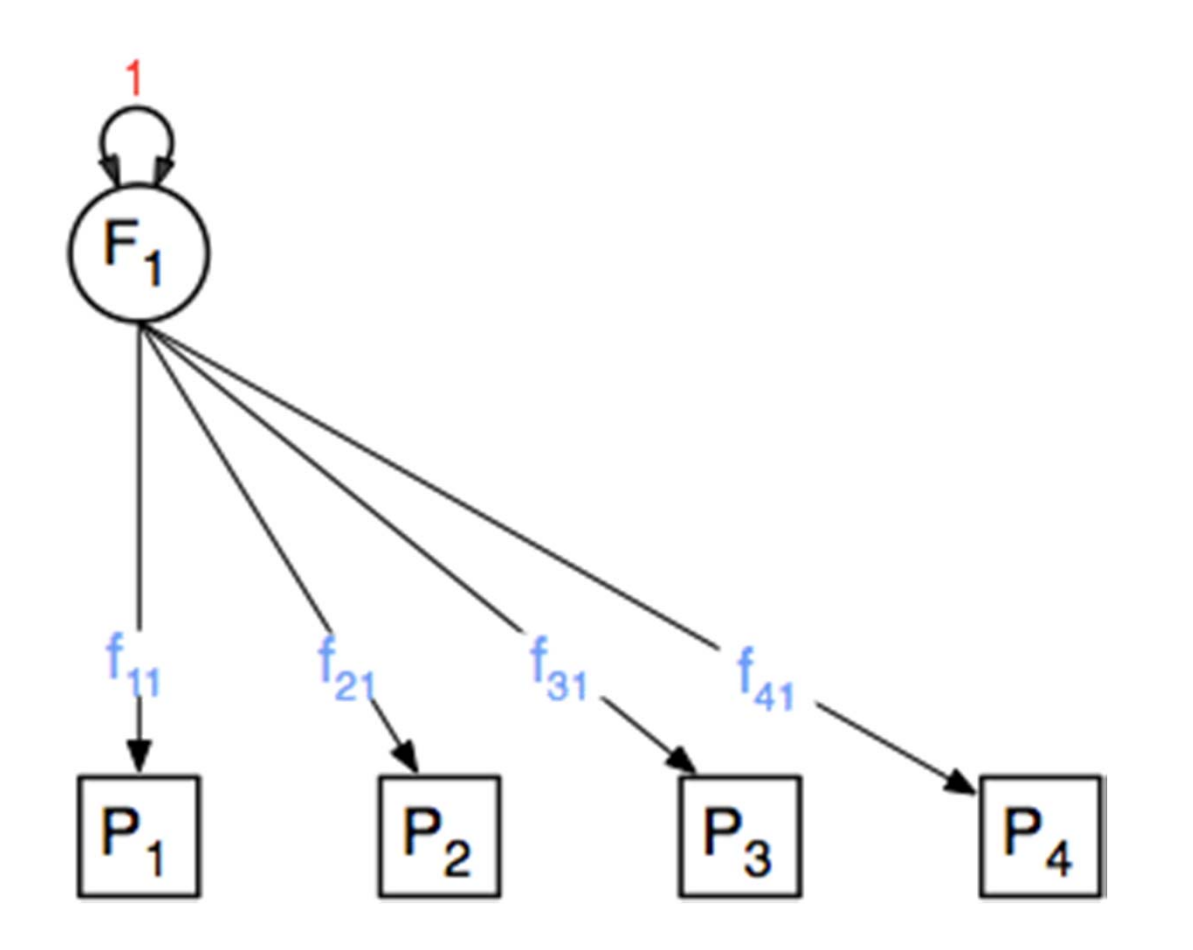

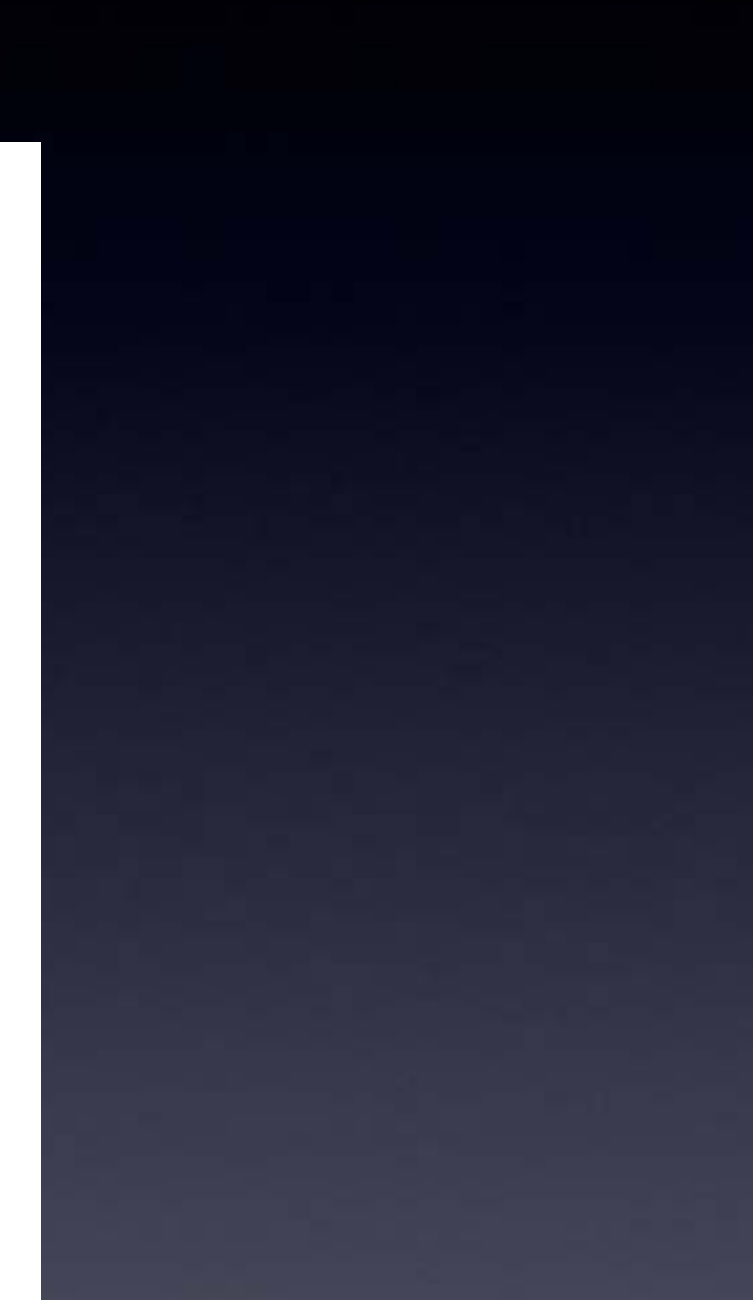

### Residuals

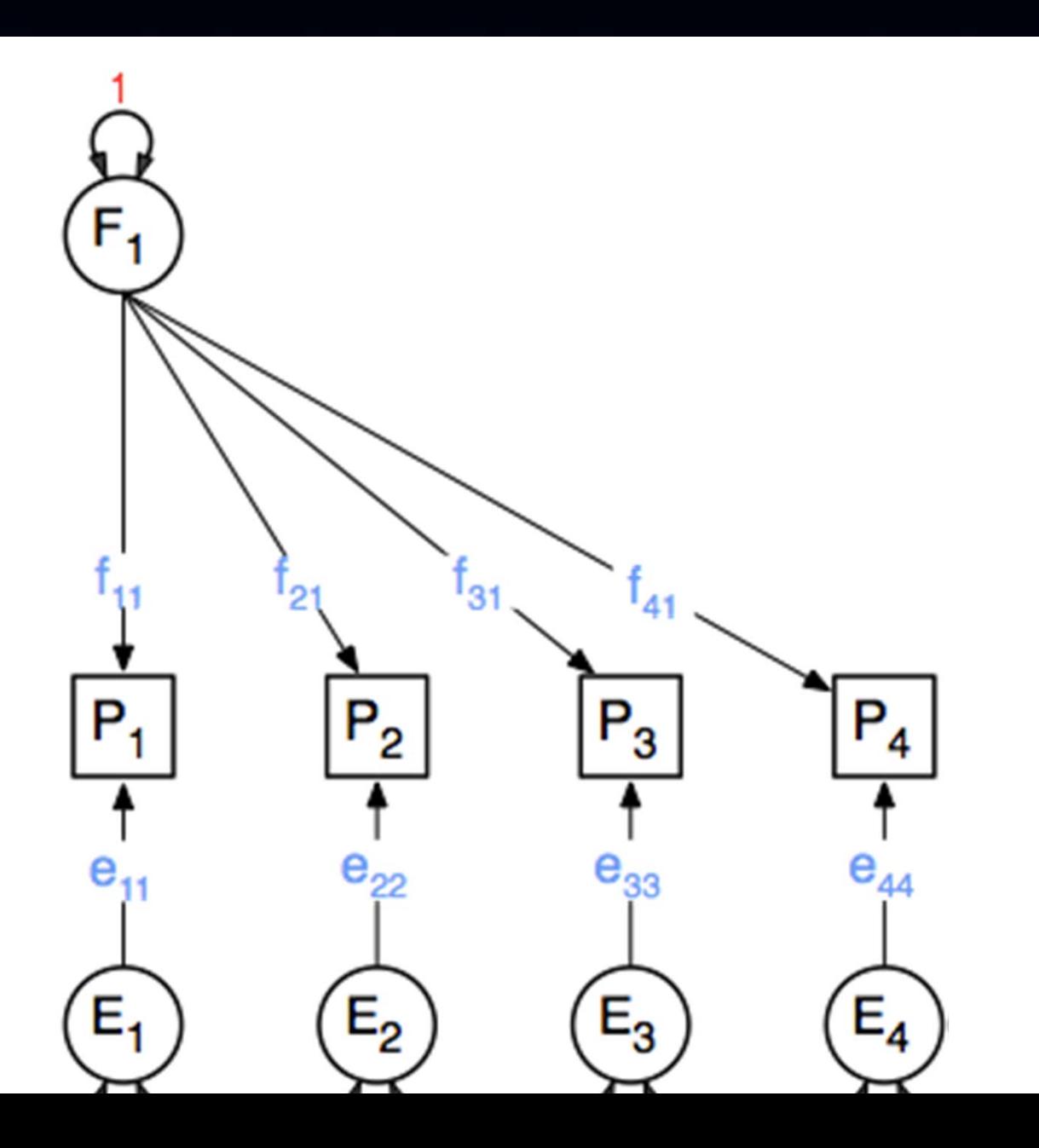

### What about Twins

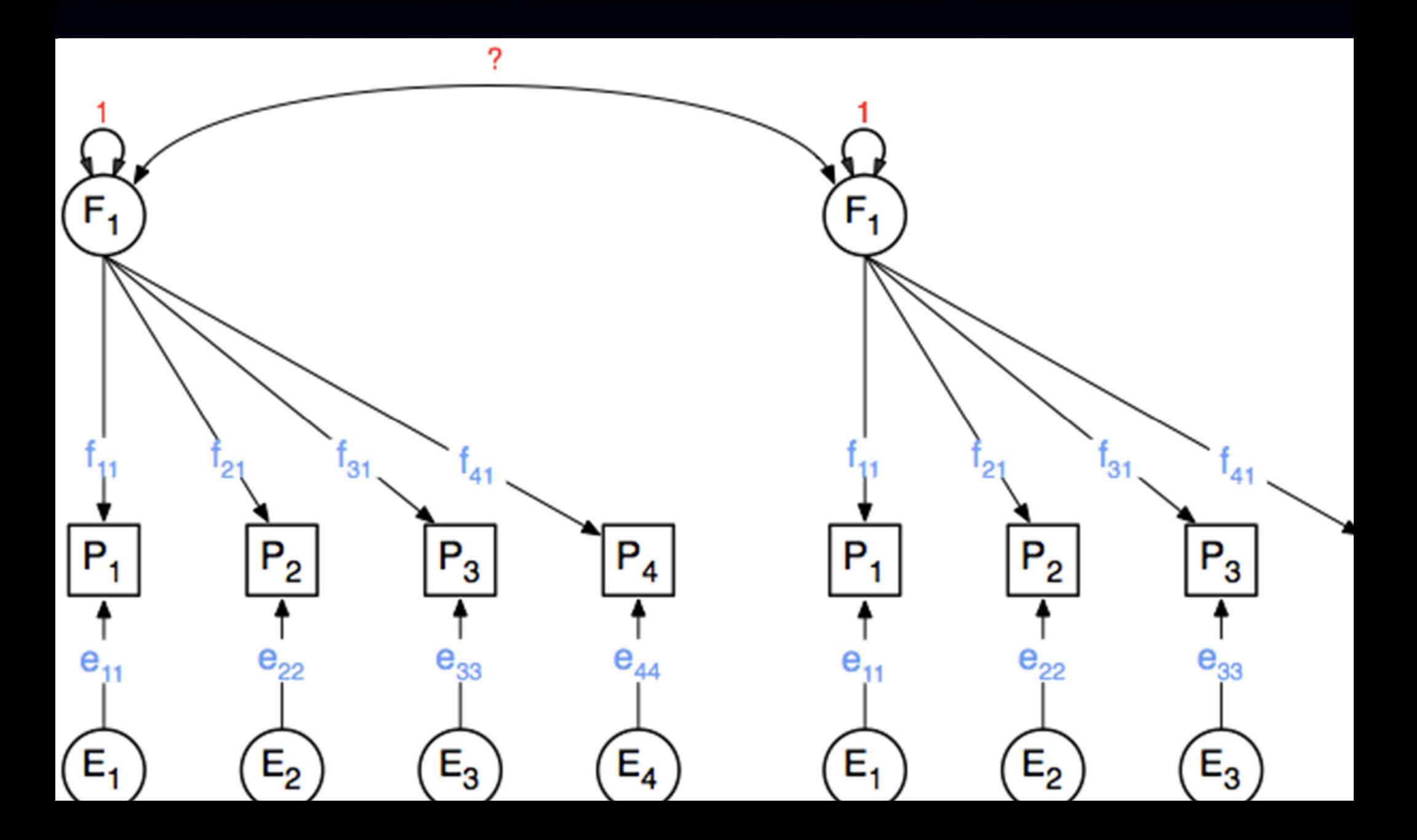

### **Common A Factor**

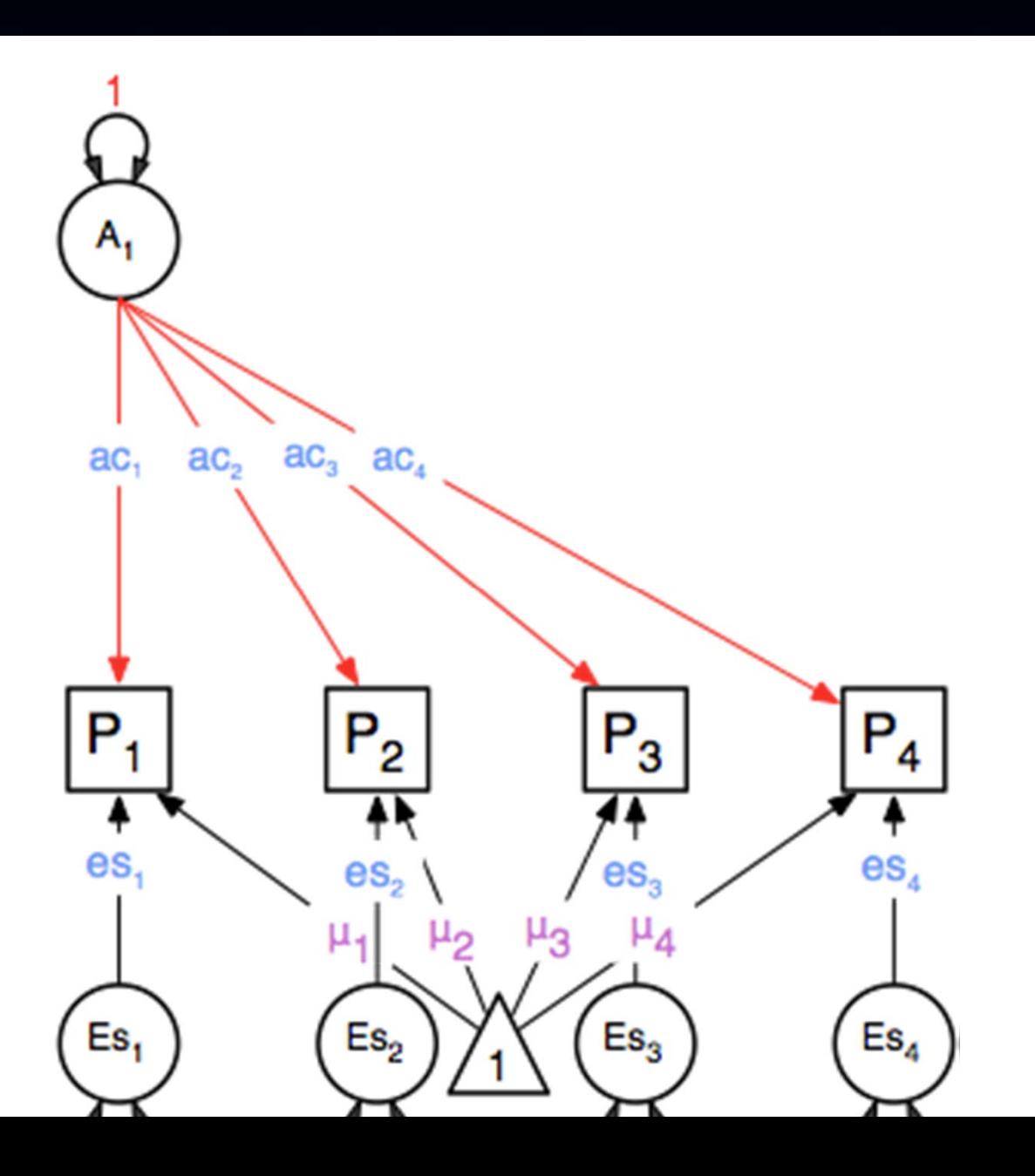

### Common C Factor

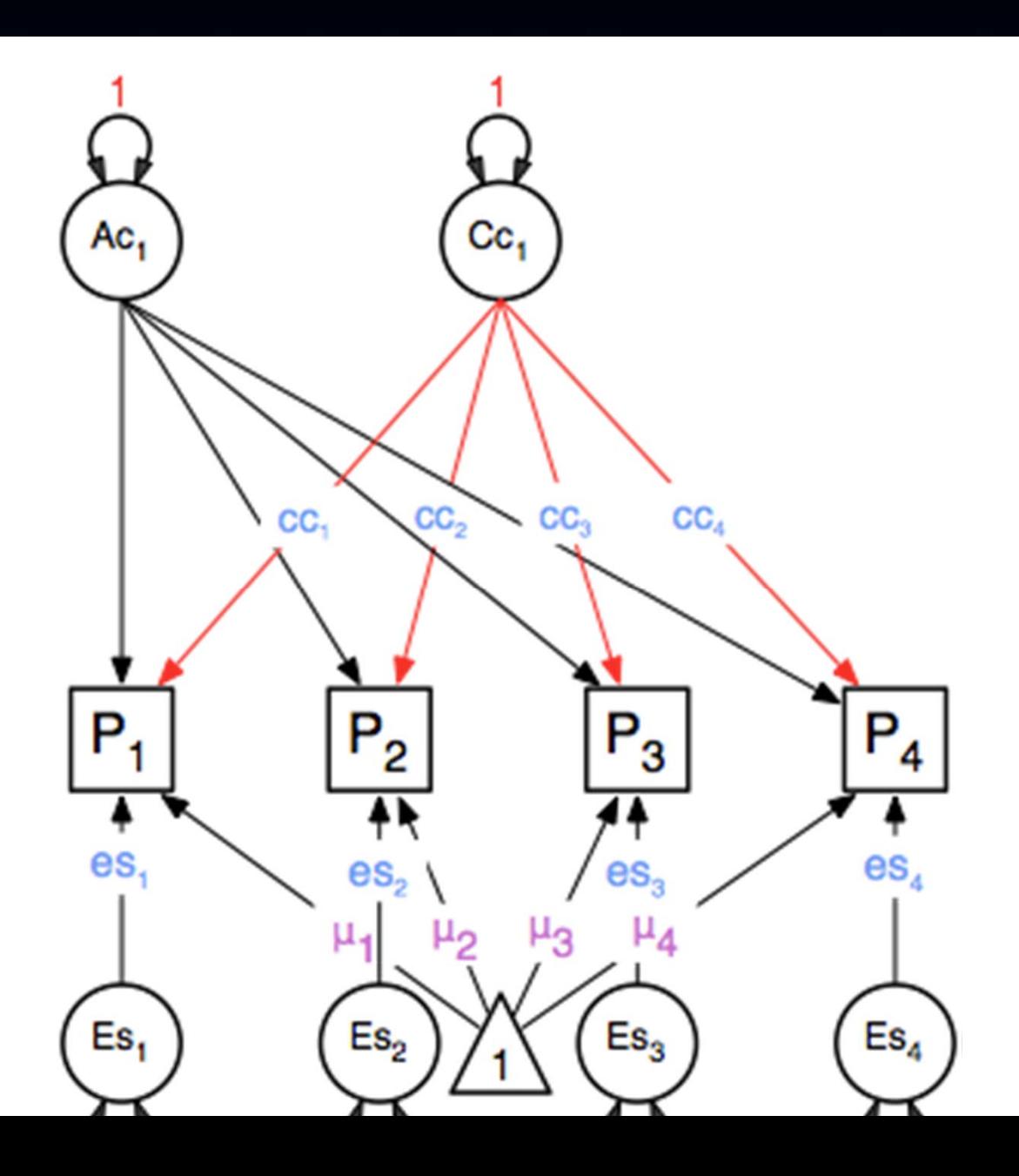

### Common E Factor

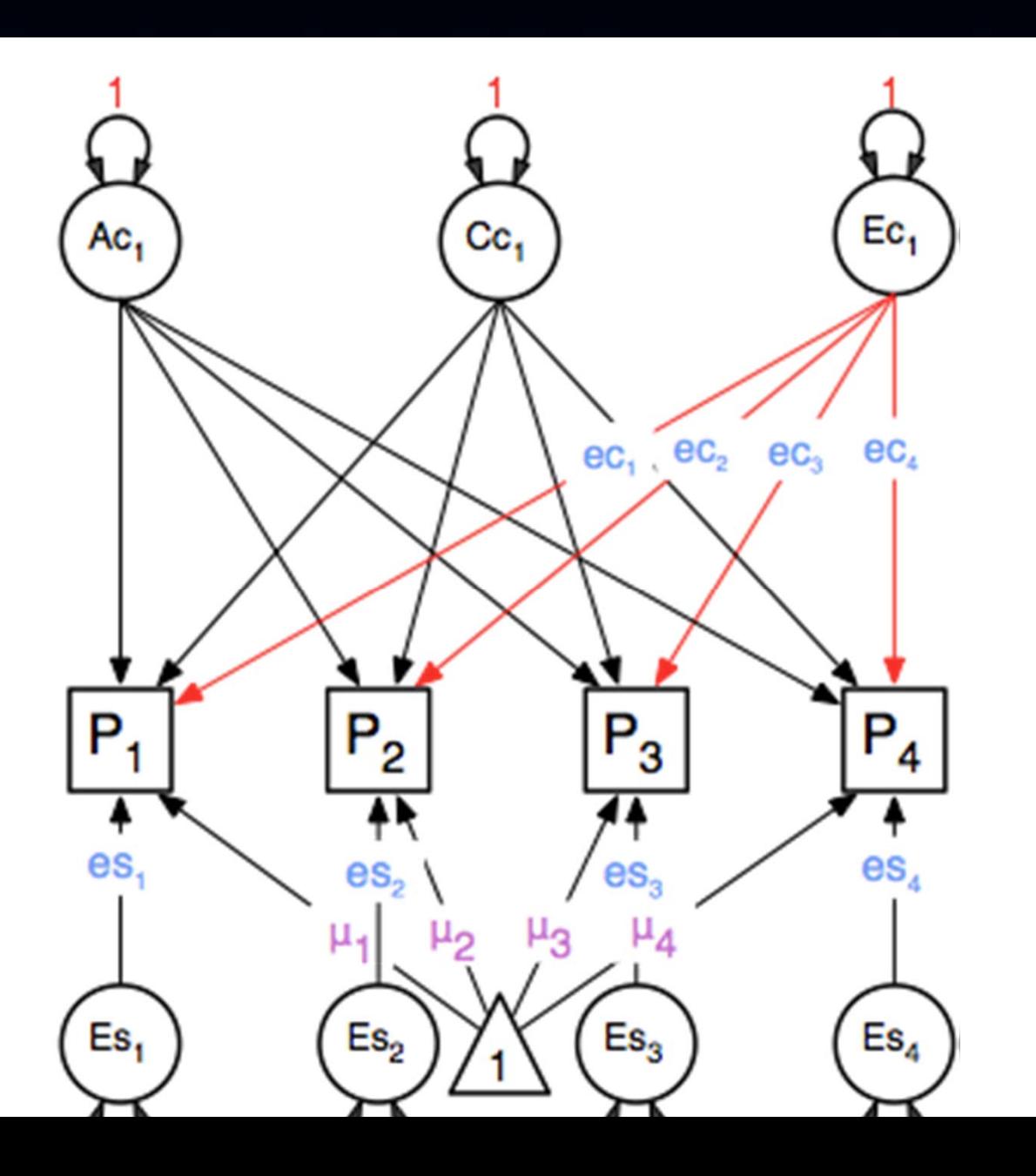

# ACE Specifics

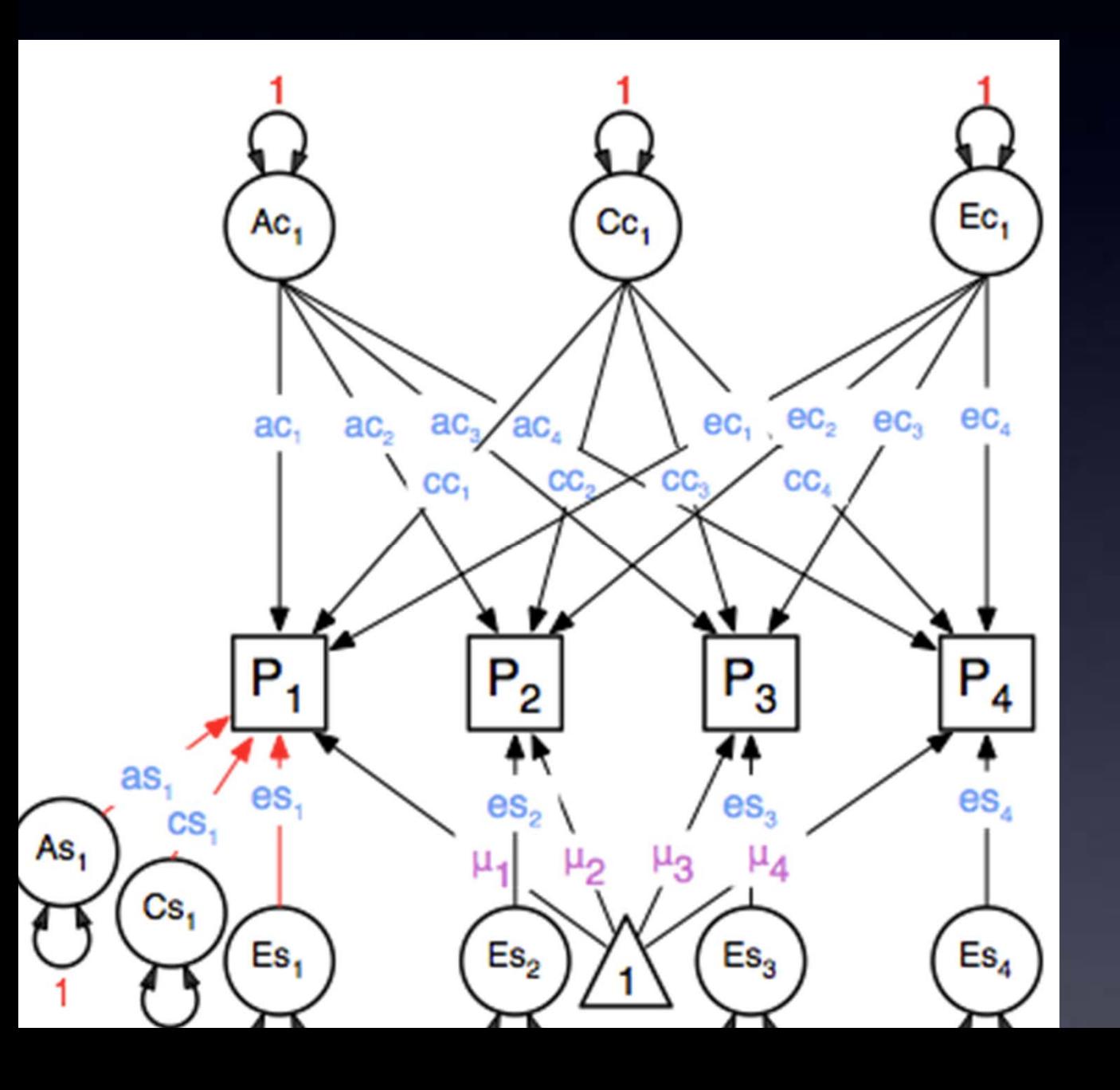

# Deconstructing the ndependent Pathway Model

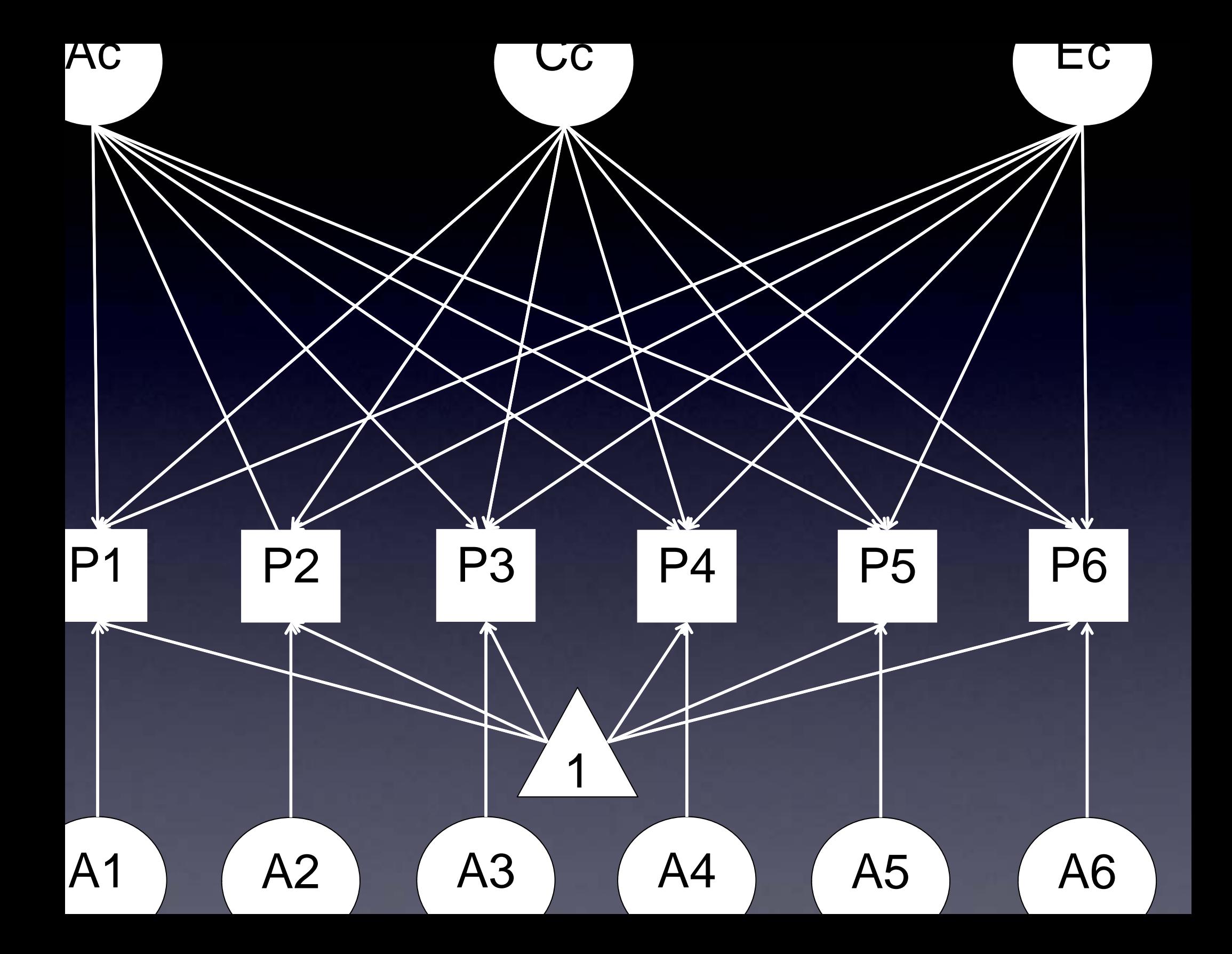

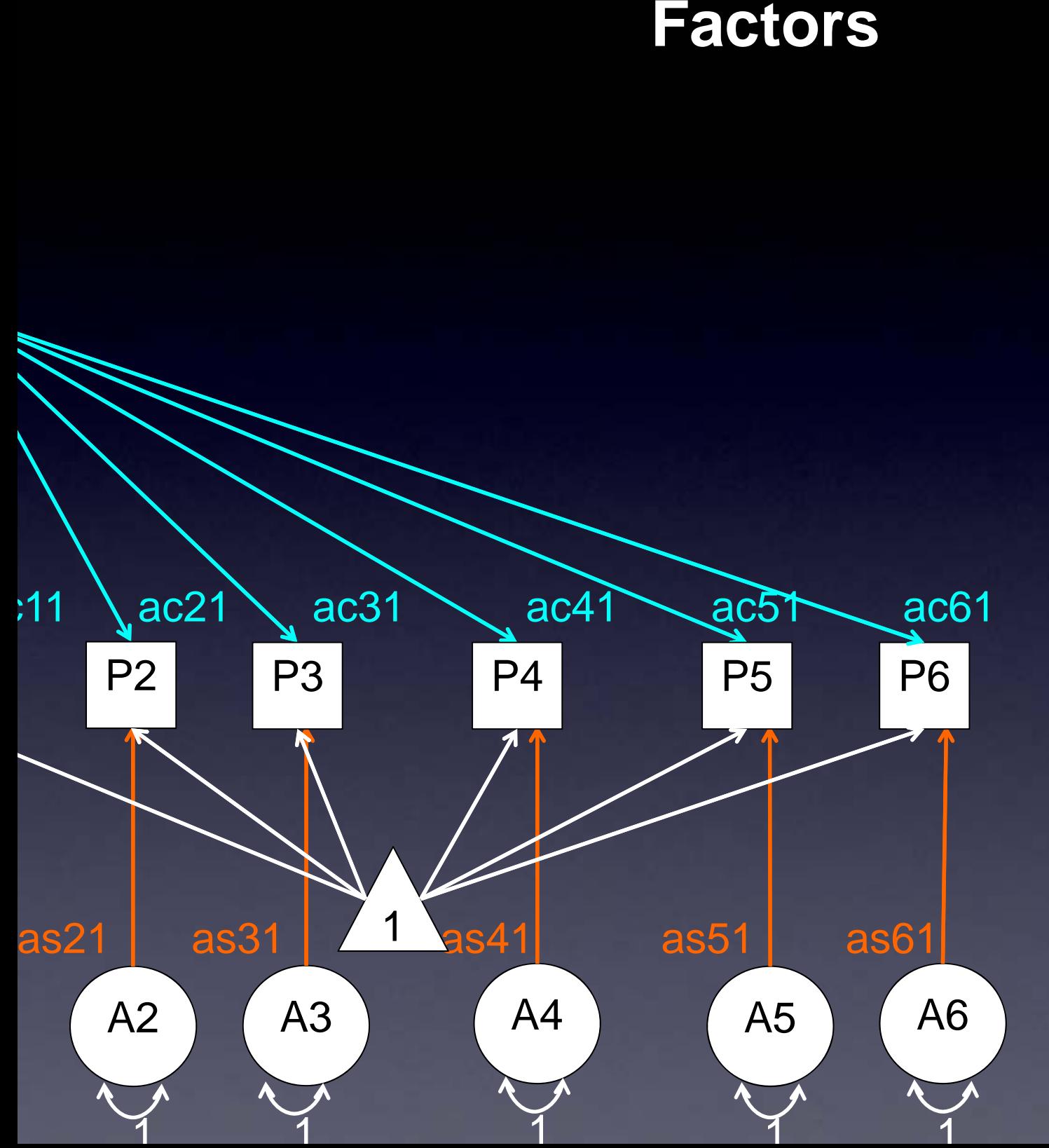

nv <-6 nf <- 1

pathAc <- mxMatr type="Full", nrow=n ncol=nf, free=TRUE = .6, labels=AcLabs name="ac" )

pathAs <- mxMa type="Diag", nrow ncol=nv, free=TRU values=4, labels=AsLabs, name="as" )

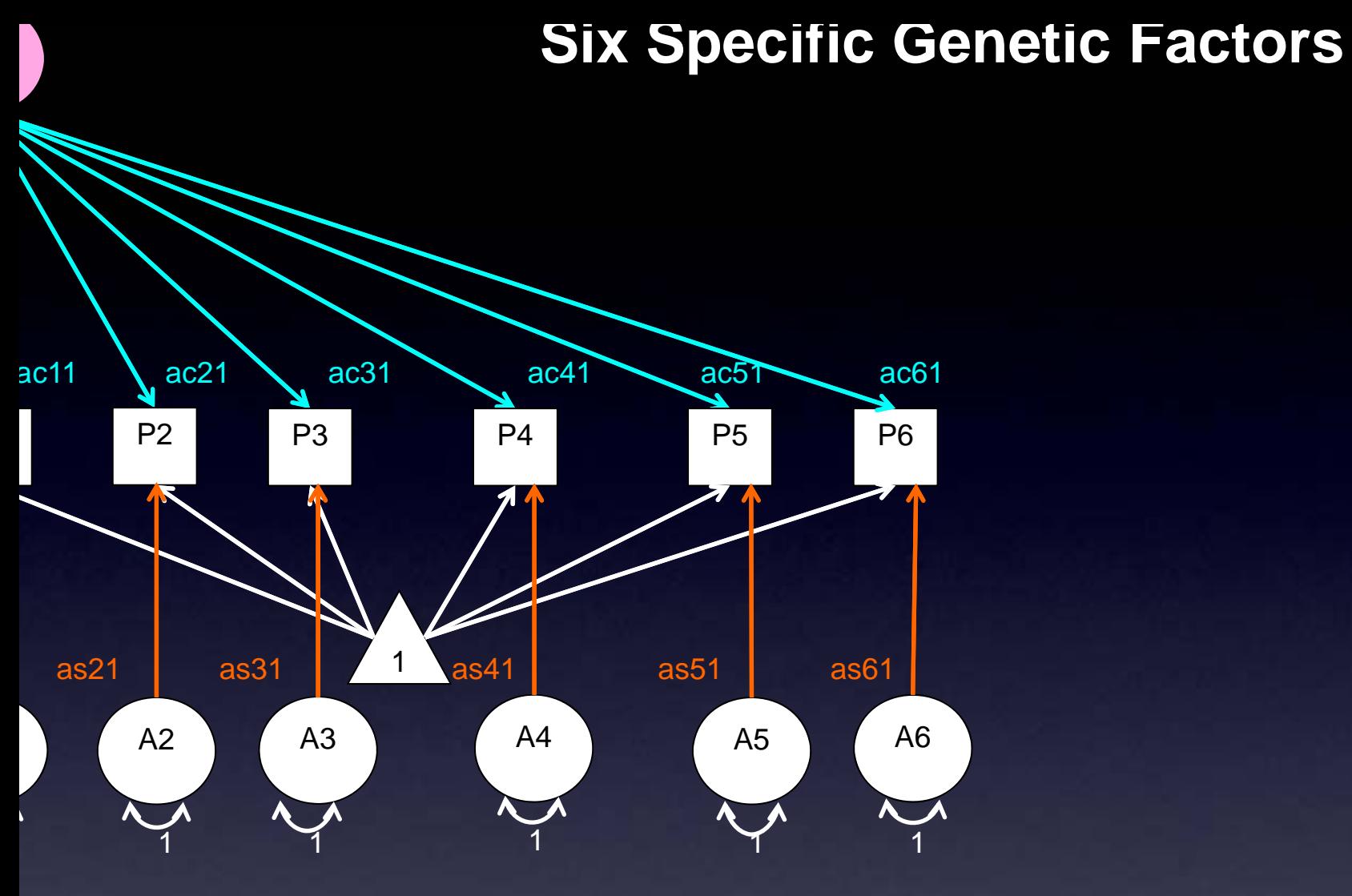

[,1]  $[1,]$  "ac\_1\_1"  $[2,]$  "ac\_2\_1" [3,] "ac\_3\_1"  $[4,]$  "ac\_4\_1" [5,] "ac\_5\_1" [6,] "ac\_6\_1"

 $[0,1]$   $[0,2]$   $[0,3]$   $[0,4]$   $[0,5]$ [1,] "as\_1\_1" NA NA NA NA [2,] NA "as\_2\_2" NA NA NA [3,] NA NA "as\_3\_3" NA NA [4,] NA NA NA "as\_4\_4" NA [5,] NA NA NA NA "as\_5\_5" [6,] NA NA NA NA NA

covA <- mxAlgebra( expression= ac %\*% t(ac) + as %\*% t(as), name="A" )

A1ac11ac21 ac31 ac41**%\*%**ac51 ac61 P1 P2 P3 P4 P5 A1 ac11 ac21 ac31 ac41 ac5

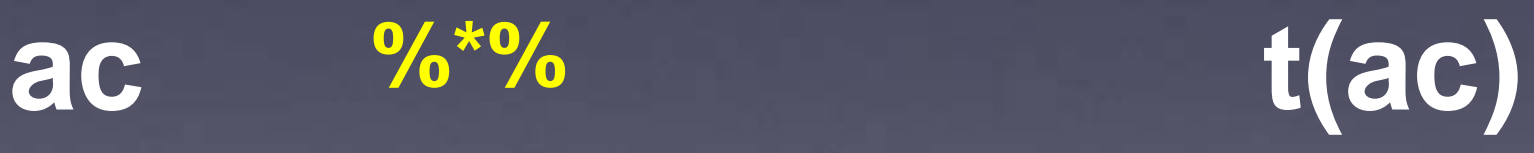

#### COVA <- mxAlgebra (expression= ac %\*%  $t(ac) + as %*% t(as), name="A" )$

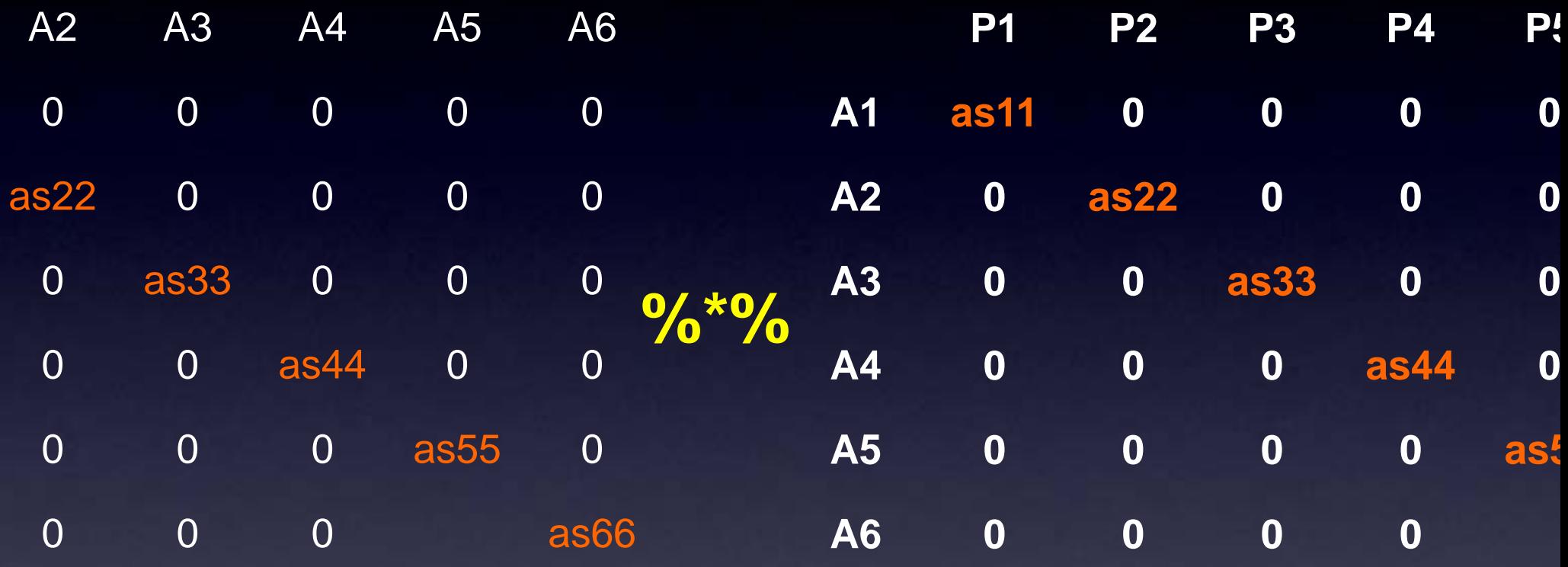

as

 $^{0}/^{*0}/_{0}$ 

 $t(as)$ 

### ac %\*% t(ac) + as %\*% t(as), name="A" )

g (particularly stated to the control of the control of the control of the control of the control of the control of

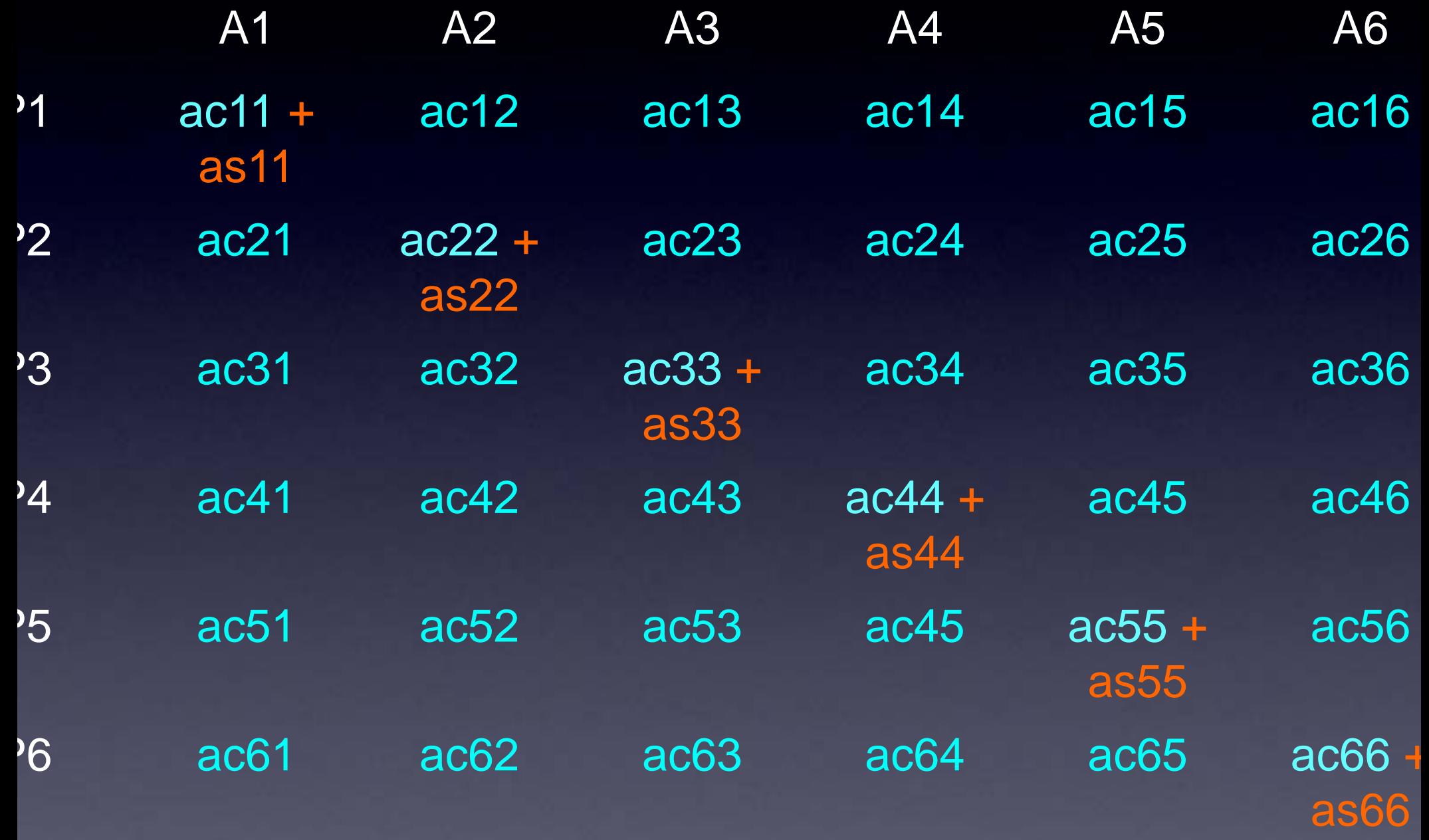

### Taking a Look at the A Variance/ Covariance Matrix

 $[0,1]$   $[0,2]$   $[0,3]$   $[0,4]$   $[0,5]$ [,6] [1,] 0.77 0.45 0.69 -0.59 -0.61 - 0.37 [2,] 0.45 1.50 0.50 -0.43 -0.45 - 0.27 [3,] 0.69 0.50 0.84 -0.65 -0.68 - 0.41

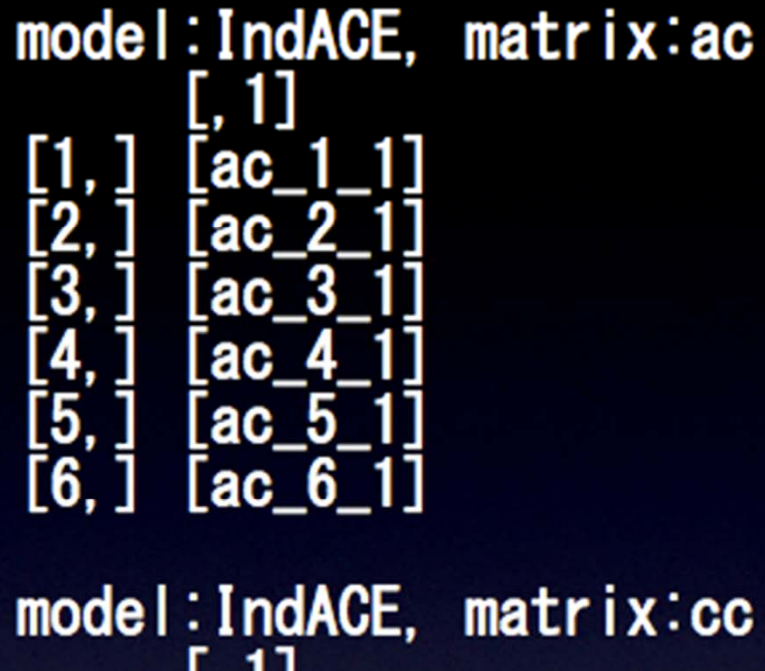

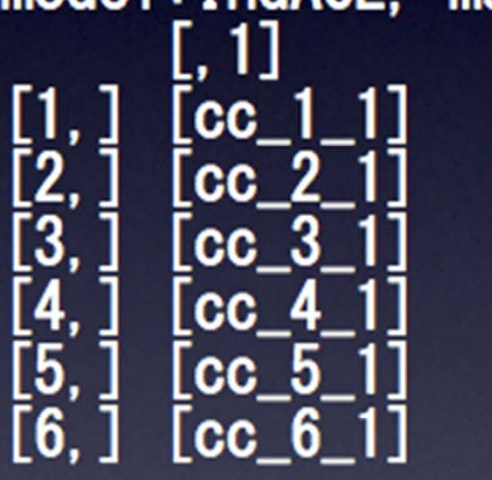

model:IndACE, matrix:ec 1] L, **ec ec** ec ec 15 e c

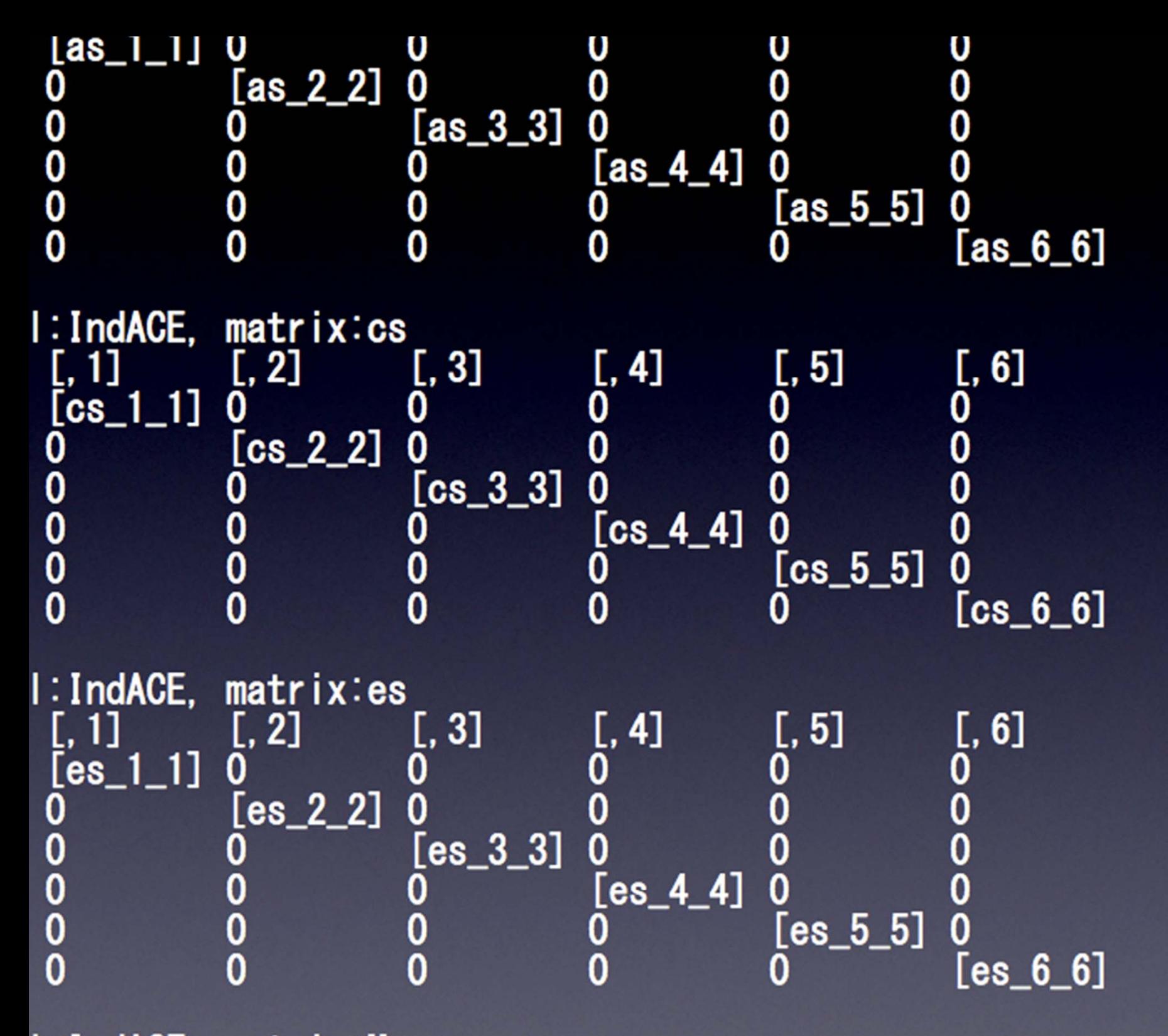

 $I:IndAGE$ [fix.mean]

### Independent Pathway Model

 $\bullet$ Biometric model

 $\bullet$  Different covariance structure for A, C and E

### IP Model

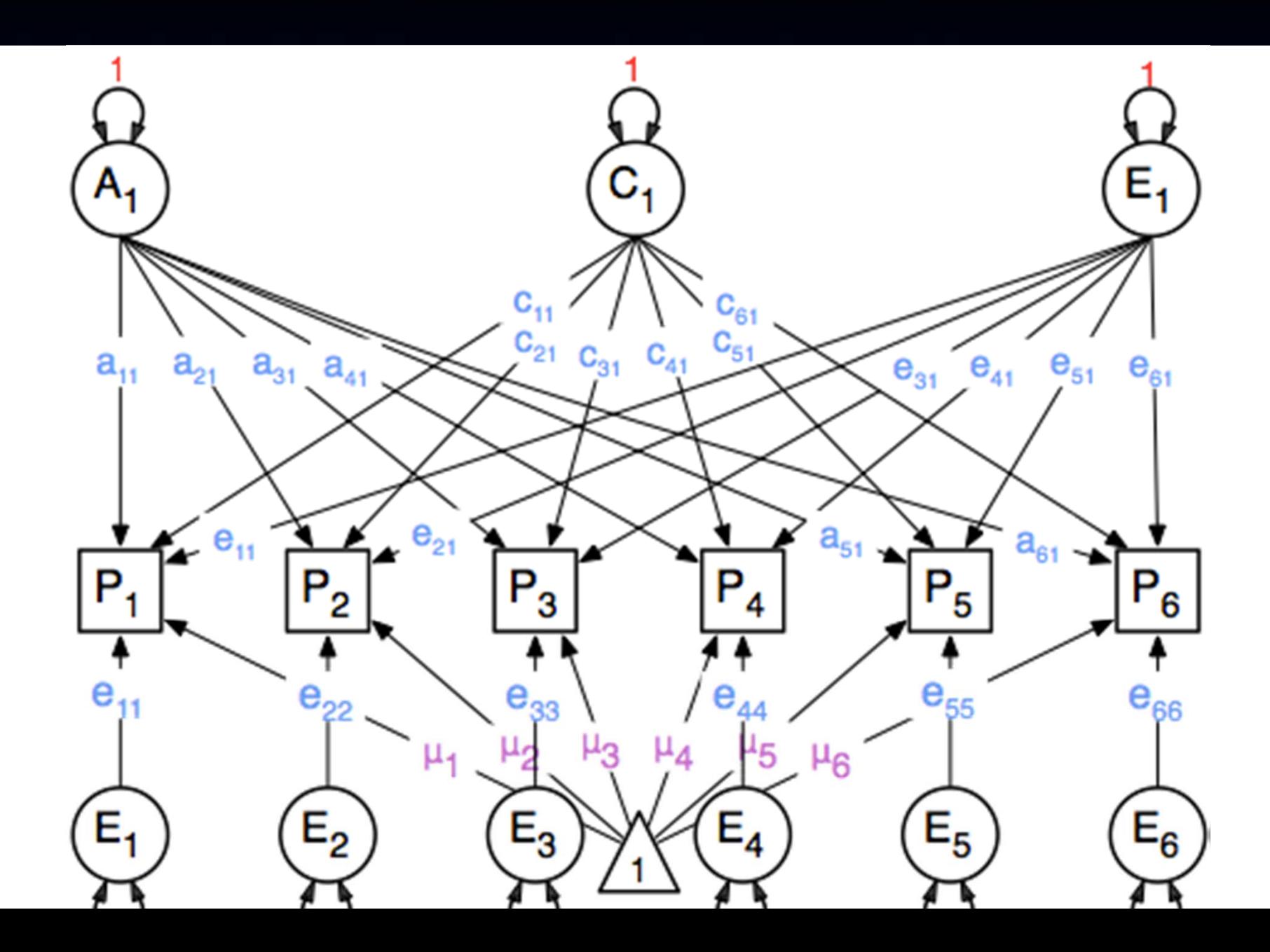

# Independent Pathway

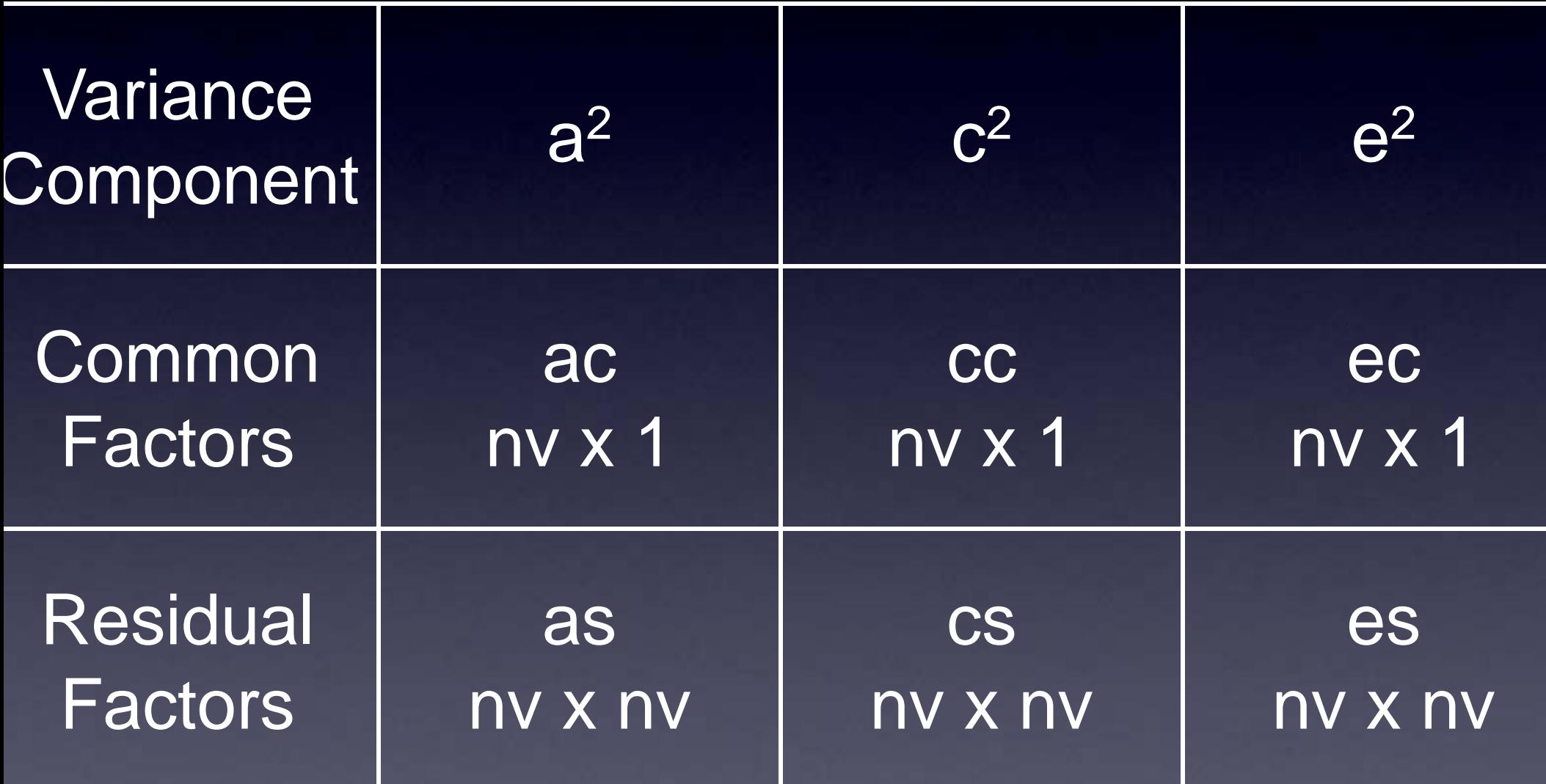

### Fit Statistics

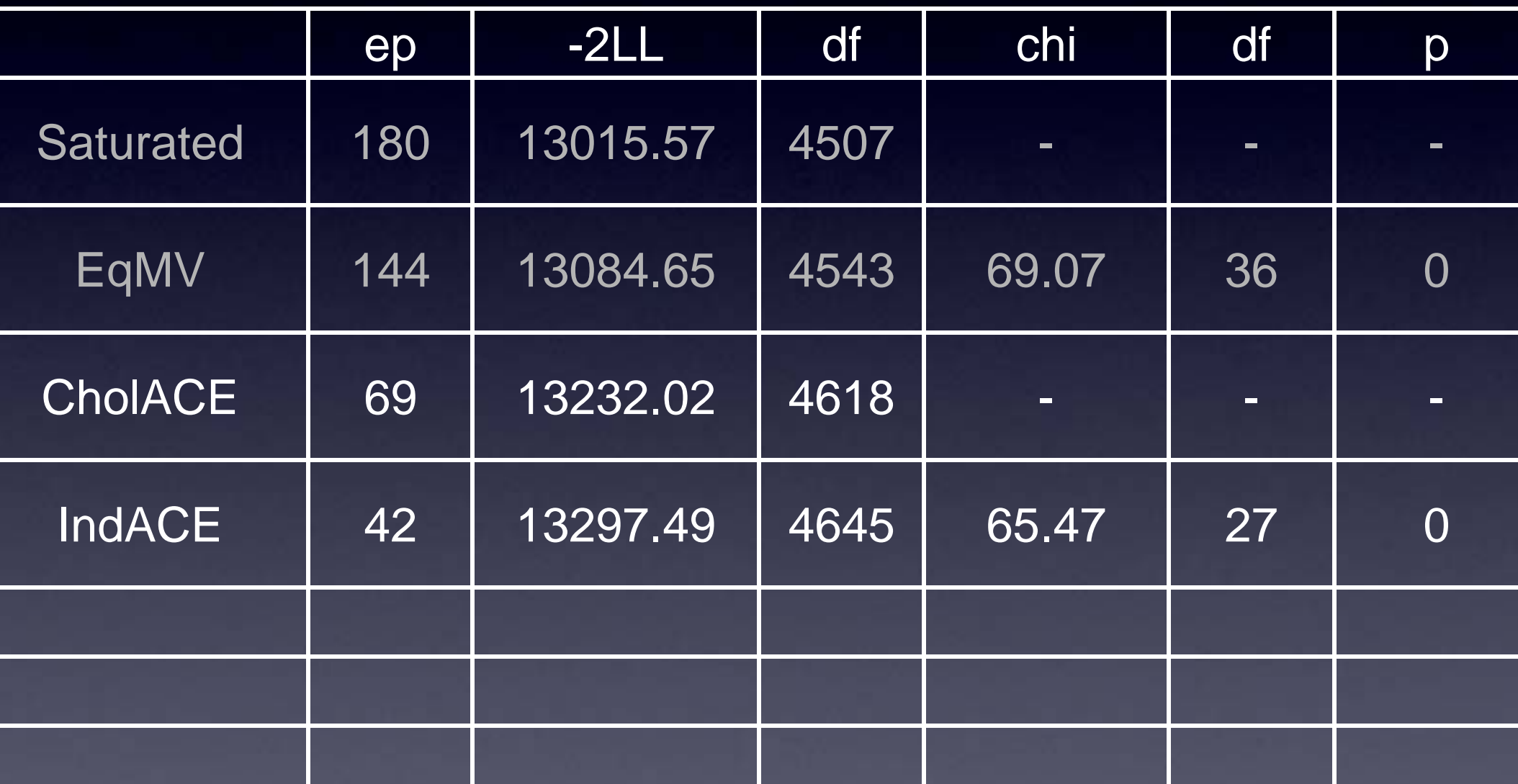

```
"Matrix iSD %*% ac"
     stPathAc1
     -0.6131נ<br>ג
     -0.3481Ach
    -0.7855tProb 0.5749
    0.6569
att
     0.4177der
 "Matrix iSD %*% cc"<br>stPathCc1
     -0.4891נ<br>ג
 -0.4067<br>h -0.4000tProb −0.2553
     -0.1717att
     -0.2312per
 ™Matrix iSD %*% ec~<br>stPathEc1
     -0.0207נ<br>ג
     -0.0985Ach
     -0.0595tProb 0.5595
     0.3708
att.
```
![](_page_35_Picture_1.jpeg)

![](_page_36_Picture_0.jpeg)

- Intelligence Factor
- Attention Problem Factor

#### • General Factor?

![](_page_37_Figure_0.jpeg)

# Are we able to fit a second factor?

#### **Six Specific Genetic Factors**

![](_page_39_Figure_1.jpeg)

nfAc <- 2

AcLabs < paste("ac",1:nv,rep ,each=nv),sep="\_" pathAc <- mxMa type="Full", nrow= ncol=nfAc,  $free=c(T,T,T,T,T,T,T)$ ,F), values=c(rep(.5,nv ,3),rep(0,3)), labels=AcLabs, name="ac" )

Previous Model into New Model and change name IC\_1E\_Model <- mxModel(IndAceFit, name="Ind2Ace") Bimension of Additive Genetic Factor Matrix Act  $\overline{2}$ e Labels for all Factor Laodings in Ac ← paste ("ac", 1:nv, rep (1:nfAc, each=nv), sep="\_") e Free and Values for 2 Additive Genetic Factors free values  $A2$ <br>  $\begin{matrix} 1 & R2 \\ 1 & R1 & R2 \\ 1 & 1 & 5 & 5 \\ 1 & 1 & 15 & 5 \\ 1 & 1 & 15 & 5 & 5 \\ 1 & 1 & 15 & 5 & 5 \\ 1 & 1 & 15 & 5 & 5 \\ 1 & 15 & 5 & 5 & 5 \\ 1 & 15 & 5 & 5 & 5 \\ 1 & 15 & 5 & 5 & 5 \\ 1 & 15 & 5 & 5 & 5 \\ 1 & 15 & 5 & 5 & 5 \\ 1 & 15 & 5 & 5 & 5 \\ 1 & 15 & 5 & 5 & 5 \\ 1 & 15 & 5$  $\leftarrow c(T, T, T, T, T, T, T, T, T, T, F, F, F)$  $es \leftarrow c$  (rep (. 5, nv), rep (. 5, 3), rep (0, 3)) <- mxMatrix( type="Full", nrow=nv, ncol=nfAc, kc2Free,values=Ac2Values,labels=Ac2Labs,name="ac") e Old matrix named 'ac' by Newly Created Object 'pathAc' to be done in every MxModel in which it appears (MZ, DZ and overal

IC\_1E\_Model\$MZ\$ac <- pathAc

![](_page_41_Figure_0.jpeg)

model:Ind2Ace, matrix:cc 1] **CC** [2, **CC** Ē3, LCC 4, LCC. [5, <u>[cc\_5]</u>  $[6, 1]$  $[cc_6_1]$ 

model:Ind2Ace, matrix:ec ec ec 3 l ec 4, l ec [5, Lec. b [6, Lec. 0

### **Fit Statistics**

![](_page_42_Picture_4.jpeg)

# What about a third factor?

![](_page_44_Figure_0.jpeg)

![](_page_45_Figure_0.jpeg)

### Your Turn

- Add a third genetic factor loading on Attention Problem measures (AttProb, Inatt & Hyper)
- $\bullet$  Does it further improve the fit of the model?
- How much of the variance is accounted for by different factors?

### Fit Statistics

![](_page_47_Picture_112.jpeg)

```
rix iSD ‰*% ac`
stPathAc1 stPathAc2 stPathAc3
0.3087
          0.5740
                    0.0000
0.11130.4504
                    0.0000
0.5613
          0.5608
                    0.0000
          0.0000
                    0.5966
-0.5277-0.84660.0930
          0.0000
-0.35810.0000
                    0.4311rix iSD %*% cc″
stPathCc1
-0.4671-0.2615-0.37840.0559
-0.0374-0.0356rix iSD %*% ec″
stPathEc1
-0.1027-0.1639-0.11980.4424
0.3272
0.2674
```
![](_page_49_Picture_4.jpeg)

c

![](_page_50_Figure_0.jpeg)

### Identification

**•** Be careful when adding common factors: total parameters per source of variance can not exceed (nv\*(nv+1))/2

• For a common factor with only 2 indicators the two factor loadings on the latent factor need to be equated OR instead a correlation could be estimated between the residual factors (of the same source of variance) on the two indicators.

## Factor Loadings

![](_page_52_Figure_1.jpeg)

# ACE OF LATENT Phenotype

![](_page_53_Figure_1.jpeg)

# ACE Specifics

![](_page_54_Figure_1.jpeg)

![](_page_55_Figure_0.jpeg)

![](_page_56_Figure_0.jpeg)

**ComACE** matrix:Mean

### ZITHILIOHI PAUTIWAY Model

- $\bullet$ Psychometric model
- $\bullet$  Same covariance structure for A, C and E

### CP Model

![](_page_58_Figure_1.jpeg)

## **Common Pathway**

![](_page_59_Picture_4.jpeg)

### Fit Statistics

![](_page_60_Picture_126.jpeg)

rmatOutputMatrices (ComAceFit, ACEpathMatricesLP, ACEpathLabelsLP, Var: "Matrix<sup>al"</sup> stPathAl1 0.9173

```
"Matrix cl"
stPathCl1
0.0001
```

```
"Matrix el"
stPathEl1
0. 3982
```
rmat0utputMatrices(ComAceFit,ACEpathMatricesFL,ACEpathLabelsFL,Var:

```
"Matrix iSD %*% fl″
   stPathF11
   -0.5267-0.3720-0.6790າ
rob 0.6901
t,
   0.7772
   0.5786
```
![](_page_62_Picture_4.jpeg)

.

### **Fit Statistics**

![](_page_63_Picture_4.jpeg)